BG交易所下载地址(纯净版APP v4.3.1)与方法

1、苹果(IOS)端:

方法1: 切换到海外苹果ID,在苹果商店搜索下载即可;

 方法2: 打开此链接到浏览器,并在设备上打开设置-通用vpn与设备管理-点击信任即可

2. 安卓端:

步骤1: 打开此链接到浏览器;

步骤2: 点击 "备用通道2" 下载 (如果提示阻挡, 打开飞行模式即可)

 要注意的是,在我们注册完之后,一定要进行实名认证,不然没办法使用所用服 务。

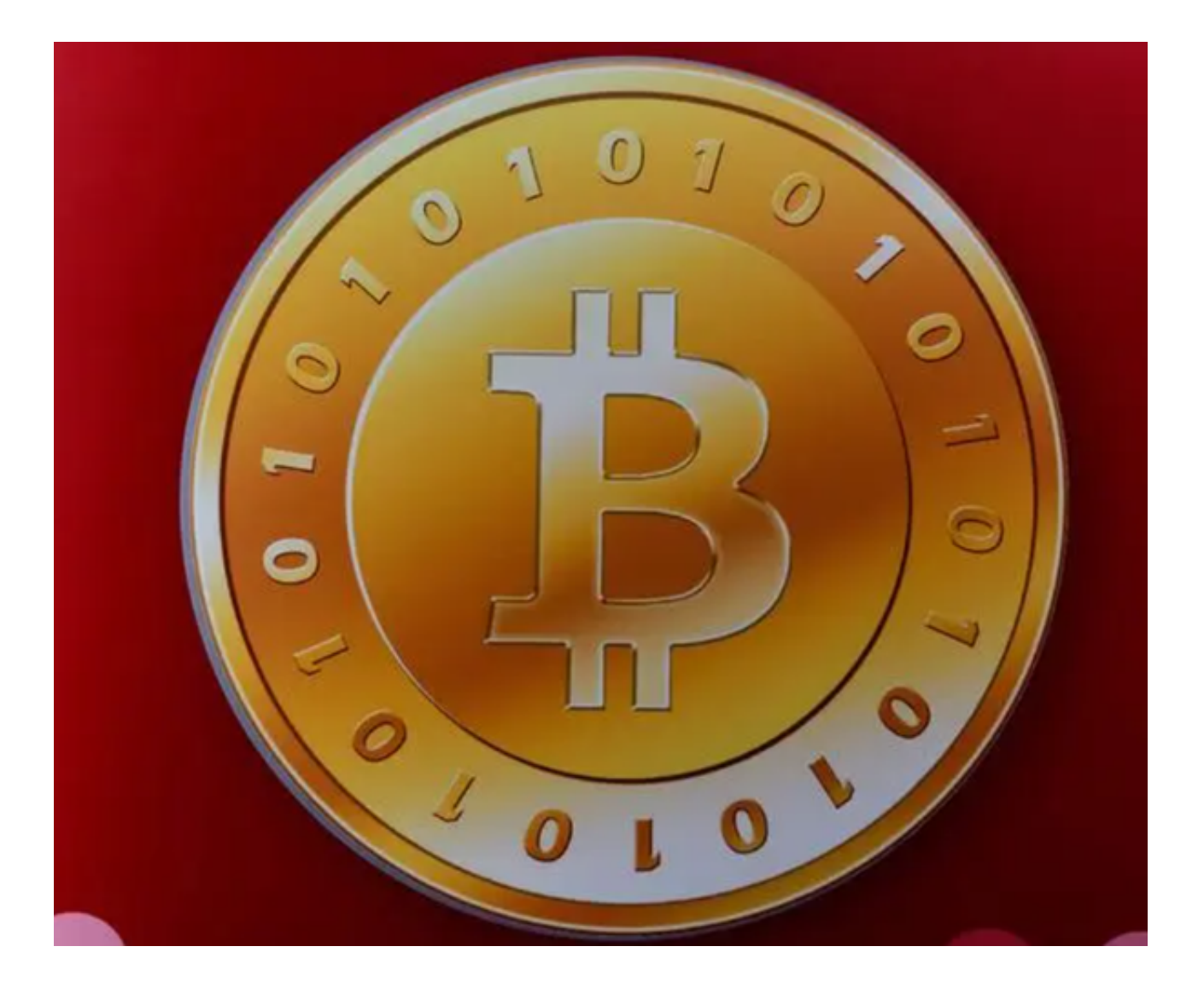

BG交易所下载与注册的注意事项

1. 安全密码

 在注册Bitget交易平台账户的时候,建议您选择一个高强度的安全密码。除了不能 与其他网站的密码相同之外,密码最好还有字母、数字和特殊字符的组合,这可以 有效保护您的账户安全。

2. 邮箱地址

 确认您的电子邮件地址是否正确无误,同时不要与其他网站和服务的电子邮件地 址相同。该电子邮件地址是用于清算、加密和登录到您的账户的重要方式。

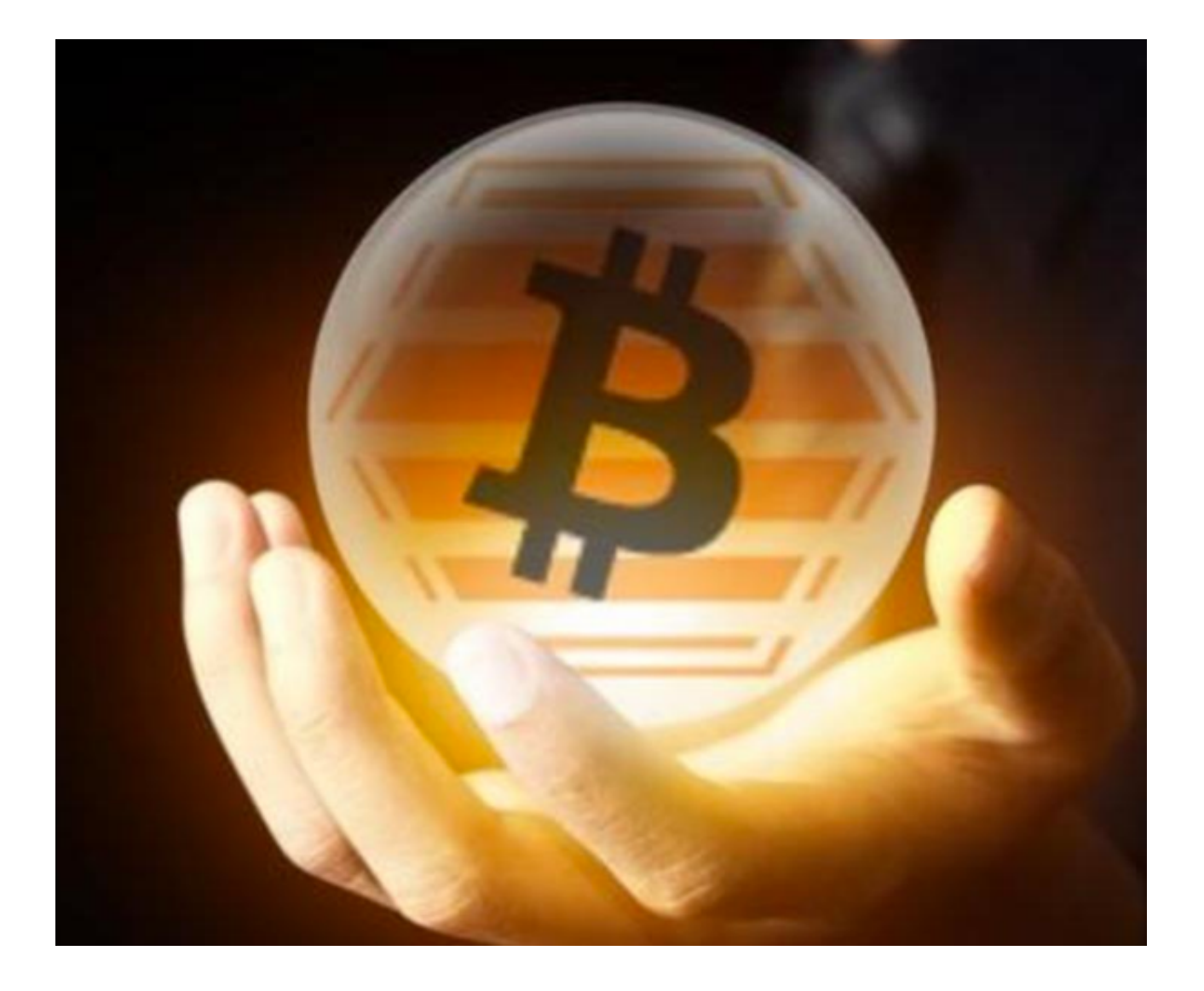

3. 实名注册

为了保障数字资产交易平台的透明度和安全性,Bitget交易平台必须要求您提交真 实姓名和身份证信息,建议用户填写完整真实的信息,便于之后的身份验证。

## 4. 验证移动电话

 通过实现手机验证,您可以确保您的账户安全。确保您的手机号码为您所拥有的 ,且在手机验证过程中按照提示进行操作。

## 5. 安全谨慎

 在注册Bitget交易平台账户后,您的账户面板和Bitget的数据库可能会涉及您的个 人资料。故需要采取安全措施,并且在决定数字资产交易之前,建议您仔细阅读Bit get平台上的所有相关条款和政策。

BG交易所简介

成立于 2018 年, Bitget 是全球领先的加密资产跟单交易平台。目前, Bitget 为全球 100 多个国家或地区的超过800 万用户提供服务,并通过安全且一站式的交易解决方案,帮助用户更聪明地交易。

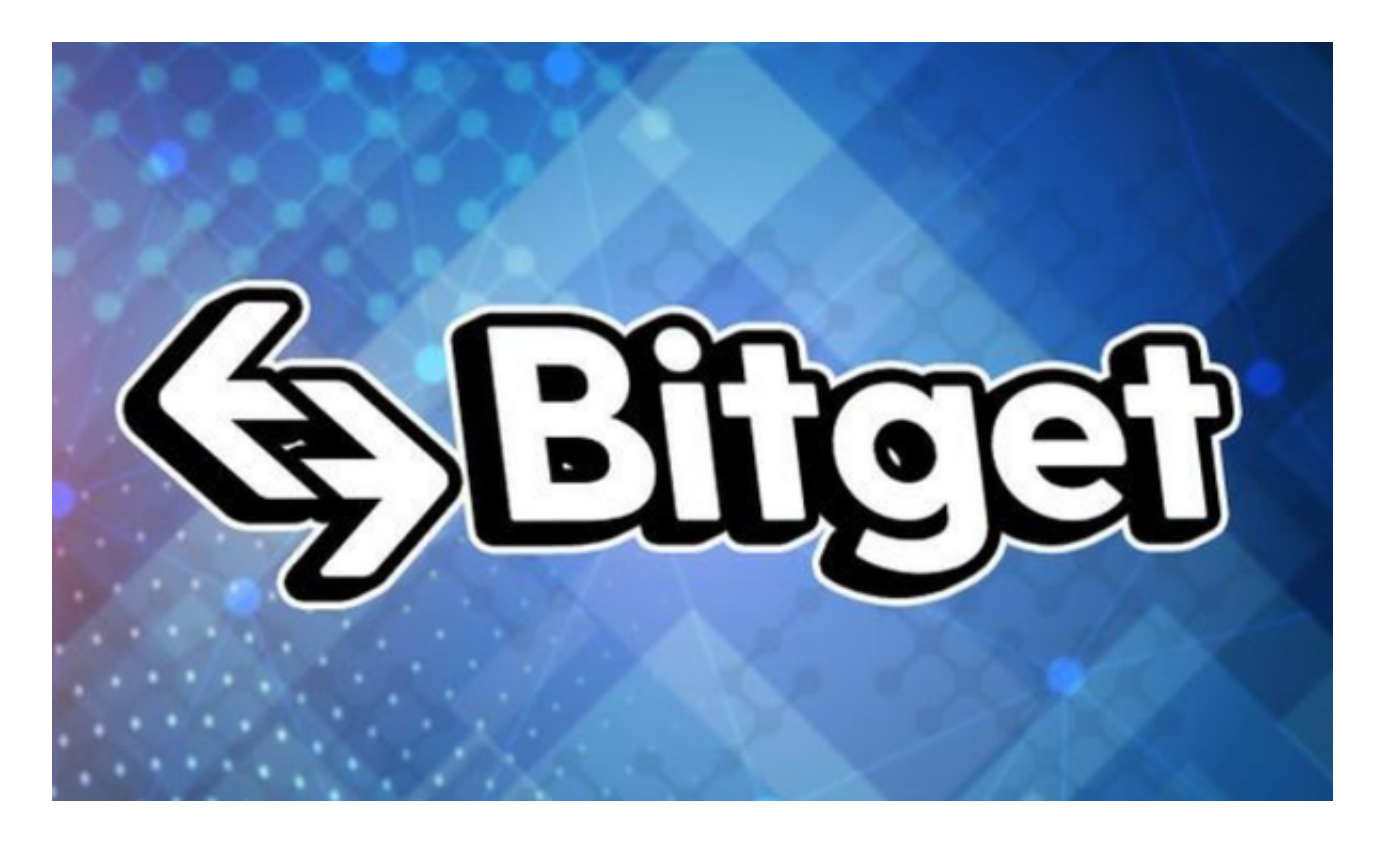

 Bitget 是首家推出 USDT 合约和跟单交易的加密交易所。同时,Bitget 正不断扩大服务范围,包括现货交易、Launchpad、赚币,为用户提供 450 余种币种及超过 580 个交易对。

 根据 Coingecko数据,目前,Bitget 是排名前五的合约交易平台,以及排名前十的现货交易平台。

 以上便是BG交易所下载地址(纯净版APP v4.3.1)与方法,需要的投资者请自取。